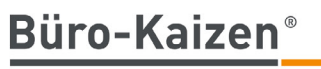

20 % mehr Effizienz im Unternehmen

# Office 365

## Die wichtigsten Grundsatzentscheidungen für einen effizienten Einsatz

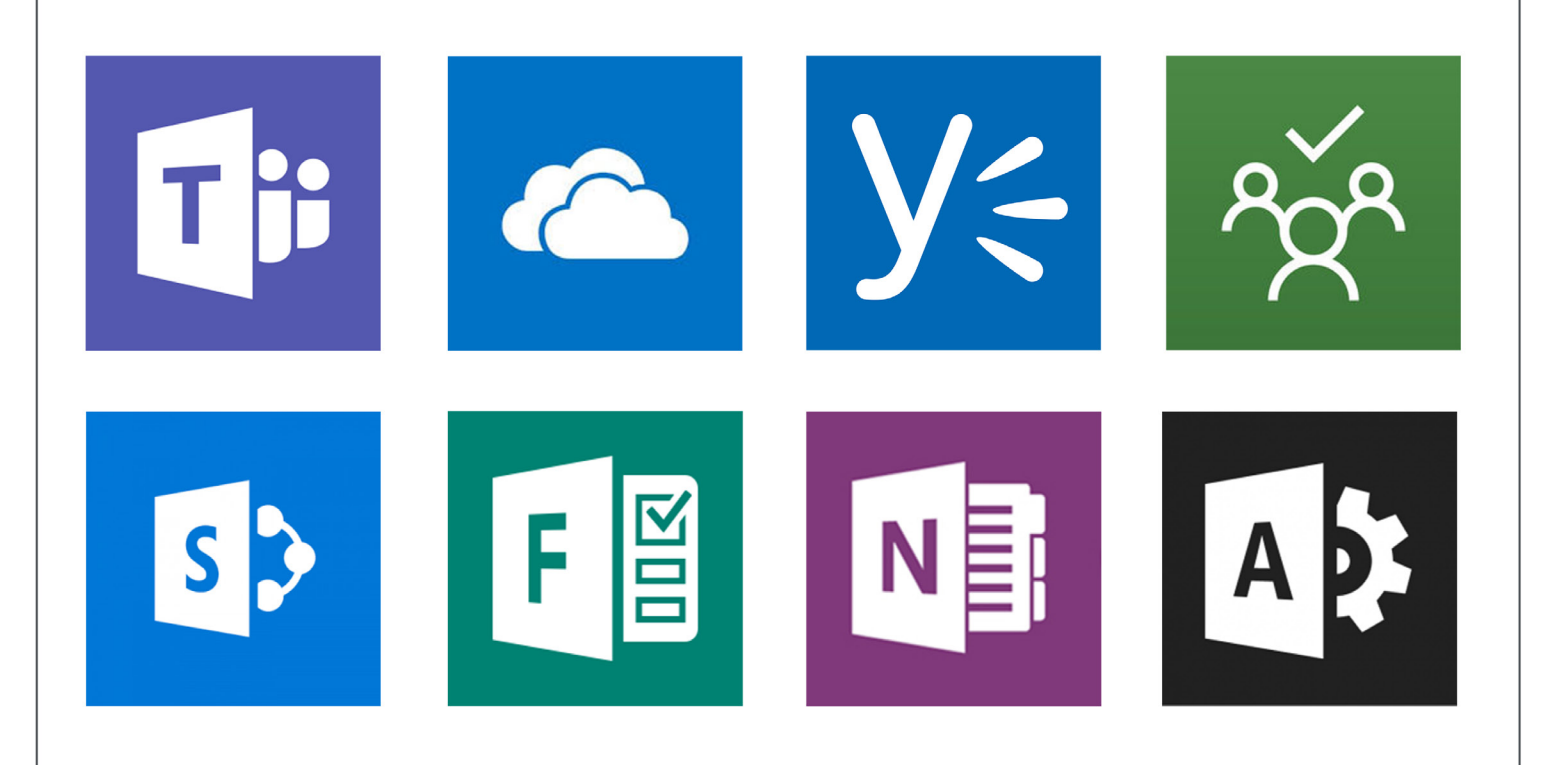

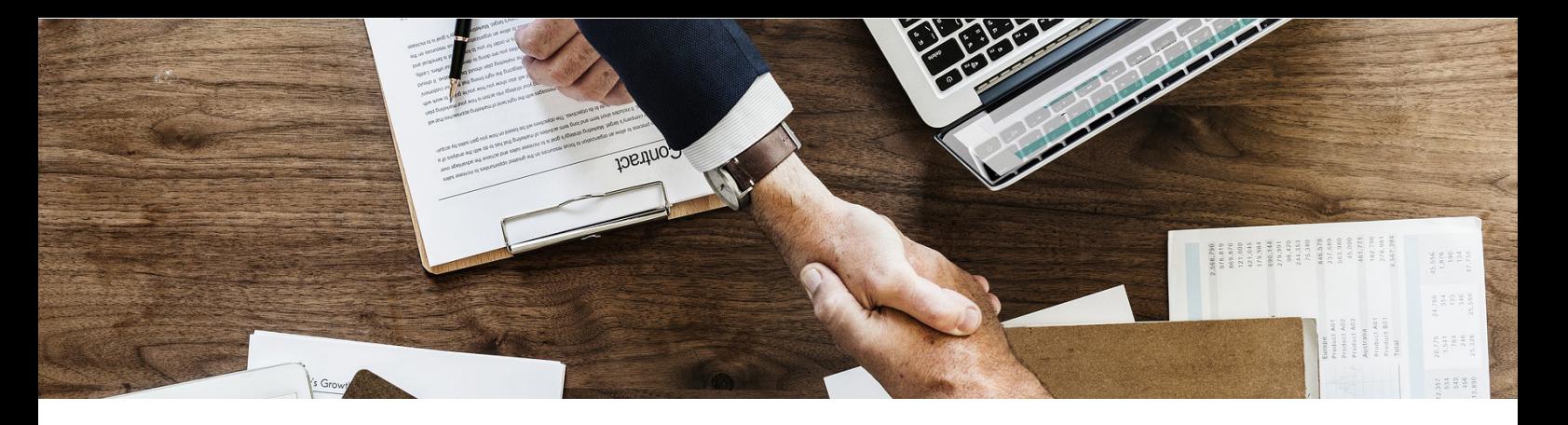

#### **Warum Office 365?**

Im Wandel der Arbeitswelt, der fortwährenden Globalisierung und Digitalisierung stehen Arbeitgeber vor ganz neuen Herausforderungen. Mitarbeiter wollen auch aus dem Homeoffice auf alle Dateien zugreifen können. Auch von unterwegs muss das Teamprojekt organisiert werden. Besprechungen und kurze Absprachen untereinander müssen plötzlich von überall aus möglich sein.

Doch wie soll das alles funktionieren, welche Tools braucht man dafür und wird das nicht enorm teuer? Auf diese Fragen erwartet man als nicht IT-affiner Mensch komplexe Antworten und hat Angst, es sowieso nicht zu verstehen. Es gibt auf all die Fragen eine konkrete Antwort.

Diese ist extrem einfach, enorm effektiv und dazu noch sehr günstig und lautet: Office 365.

Mit Office 365 können Sie ganz unkompliziert: von überall auf Dateien zugreifen, gemeinsam arbeiten, das Team skalieren und sogar Ihre IT Kosten reduzieren.

Der erste Blick auf die Business-Software sorgt jedoch vorerst für Verwirrung.

Microsoft möchte allen Kunden das richtige Angebot bieten und hat dadurch sehr viele verschiedene Modelle (Pläne) von Office 365.

Diese "Pläne" beinhalten jeweils verschiedene Funktionen und eine Vielzahl unterschiedlicher Apps. Um für Klarheit im Office 365-Dschungel zu sorgen, haben wir für Sie einen Überblick der unterschiedlichen Pläne und Apps erstellt.

#### **Welcher Plan ist der richtige für Sie?**

Es gilt: Unternehmen arbeiten mit der Business Variante von Office 365.

Warum nicht erst das günstigere Office 365 Home testen und dann ein Upgrade zu Office 365 Business machen? Die Antwort ist simpel: Es geht nicht.

Ein Upgrade von einem Home-Plan zu einem Business-Plan ist nicht möglich. Es müsste ein zweiter Account eröffnet und Daten manuell migriert werden.

Was steckt dahinter? Bei den erwähnten Kontotypen handelt es sich um 3 komplett voneinander getrennte Welten.

Freigaben sind immer nur innerhalb einer Welt möglich. Ein Office 365 Business-Kunde kann einem anderen Business-Kunden ein OneNote Notizbuch oder einen OneDrive Ordner freigeben. Zwischen Home und Business geht das z. B. nicht.

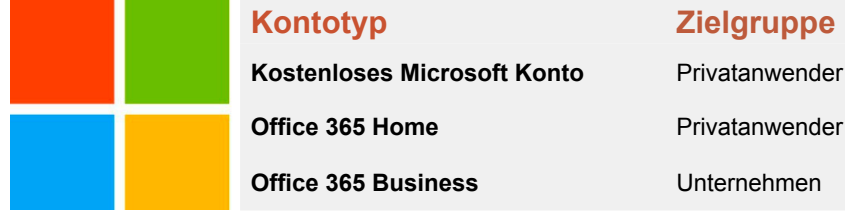

Nun gibt es unter Office 365 Business jedoch erneut 3 verschiedene Varianten (Pläne):

**Kontotyp Zielgruppe**

- Office 365 Business
- Office 365 Business Premium
- Office 365 Business Essentials

Diese stammen zwar alle aus derselben Welt, unterscheiden sich jedoch im Inhalt ihrer Apps.

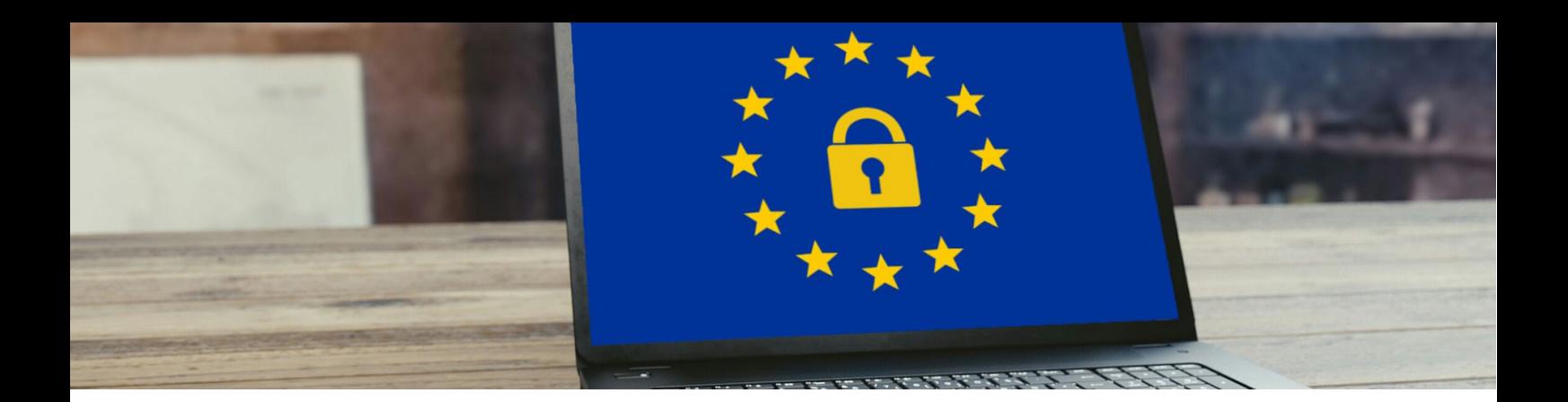

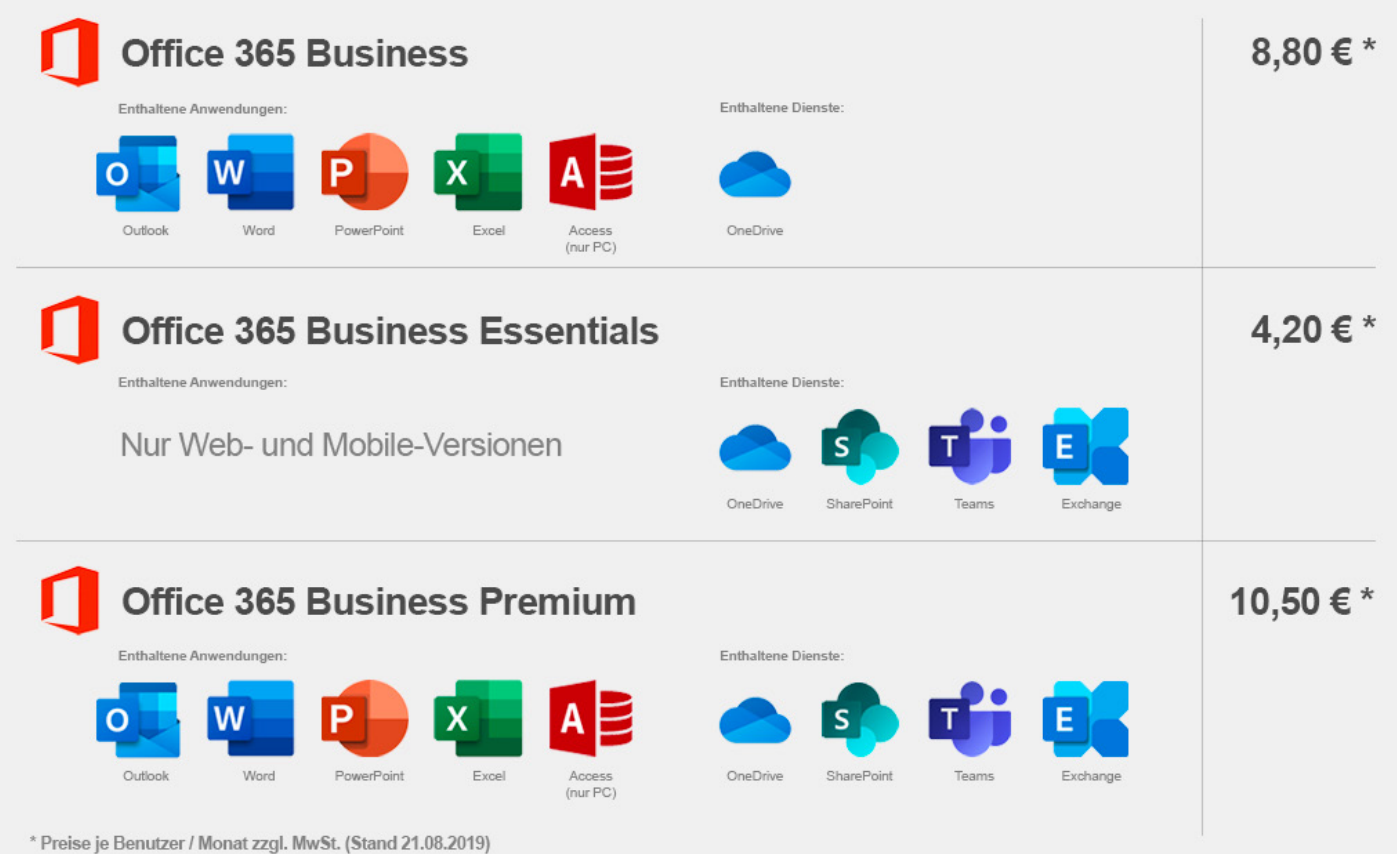

- **• Office 365 Business** enthält hauptsächlich das bekannte Office-Paket (Outlook, Word, PowerPoint, Excel...) für die Installation auf dem Desktop.
- **• Office 365 Business Essentials** beinhaltet hauptsächlich die serverbasierten Dienste für die Zusammenarbeit (OneDrive, SharePoint, Teams, Exchange).
- **• Office 365 Business Premium** enthält beides und ist das meistgewählte Paket, das wir auch bei uns im Haus im Einsatz haben.

#### **Datenschutz – wo liegen Ihre Daten?**

Für den Datenschutz (insbesondere im Zusammenhang mit der EU-DSGVO) ist es eine wichtige Frage, wo die Daten gespeichert werden. Bei europäischen Kunden von Office 365 Business werden alle Daten auf Servern in Europa gespeichert. Weitere Infomationen dazu finden Sie unter folgendem Link: <https://products.office.com/de-de/where-is-your-data-located?geo=Europe#Europe>

**Achtung:** Nur bei Office 365 Business-Plänen werden Ihre Daten in Europa gespeichert. Bei den Home-Plänen und dem kostenlosen Microsoft-Konto für Privatanwender werden Daten weiterhin in Amerika gespeichert.

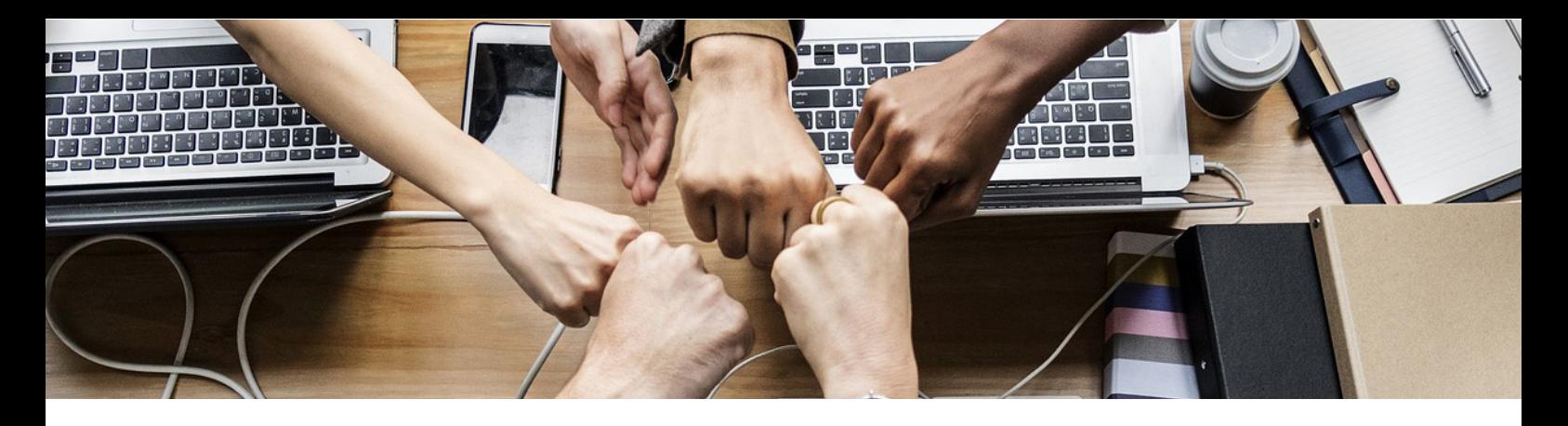

#### **Unsere Meinung zu Office 365**

Mit Office 365 haben Sie als Unternehmen den ultimativen Werkzeugkoffer, um alle Herausforderungen der Digitalisierung zu meistern.Sie erhalten die wichtigsten Werkzeuge (Apps) für die unterschiedlichsten Anwendungsfälle an die Hand. Zudem spielen alle Apps optimal zusammen, sodass sich das Paket optimal an ihren Workflow anpassen lässt.

Sie werden schnell bemerken, wie Ihre tägliche Arbeit durch die richtige Anwendung von Office 365 wesentlich ergänzt und vereinfacht wird. Dabei haben Sie niedrige, planbare Kosten, benötigen weniger IT-Support und können Ihr Team beliebig nach oben skalieren.

#### **Auf die richtige Einführung kommt es an**

Das Wichtigste bei der Umstellung auf Office 365: Fangen Sie klein an und haben Sie einen konkreten Anwendungsplan. Stellen Sie Ihren Mitarbeitern nicht all die neuen Programme zur Verfügung, bevor Sie sich nicht über die Anwendung im Klaren sind.

Bilden Sie anfangs einen "Inner-Circle-Test" mit ausgewählten Mitarbeitern. Experimentieren Sie, sammeln Sie erste Erfahrungen und haben Sie Spaß beim Testen.

Es gibt kein richtig oder falsch. Viele Funktionen lernt man erst beim Ausprobieren kennen.

Dennoch gilt: Verzetteln Sie sich nicht. Machen Sie sich durch Ihre Tests bewusst, welche Apps Sie wofür nutzen möchten. Legen Sie klare Spielregeln für Ihre Mitarbeiter und die einzelnen Teams/Abteilungen fest.

Das sorgt sonst bei Ihnen und Ihren Mitarbeitern für Frustration. Man verliert den Überblick, weiß nicht mehr was man wo machen soll und fällt deshalb zu alten Gewohnheiten zurück.

Wenn Sie diese Punkte bewusst beachten, steht der Einführung von Office 365 in Ihrem Unternehmen nichts mehr im Wege.

#### **Bestandteile von Office 365**

In der folgenden Grafik haben wir die umfangreichen Bestandteile von Office 365 für Sie nach Anwendungsbereich sortiert:

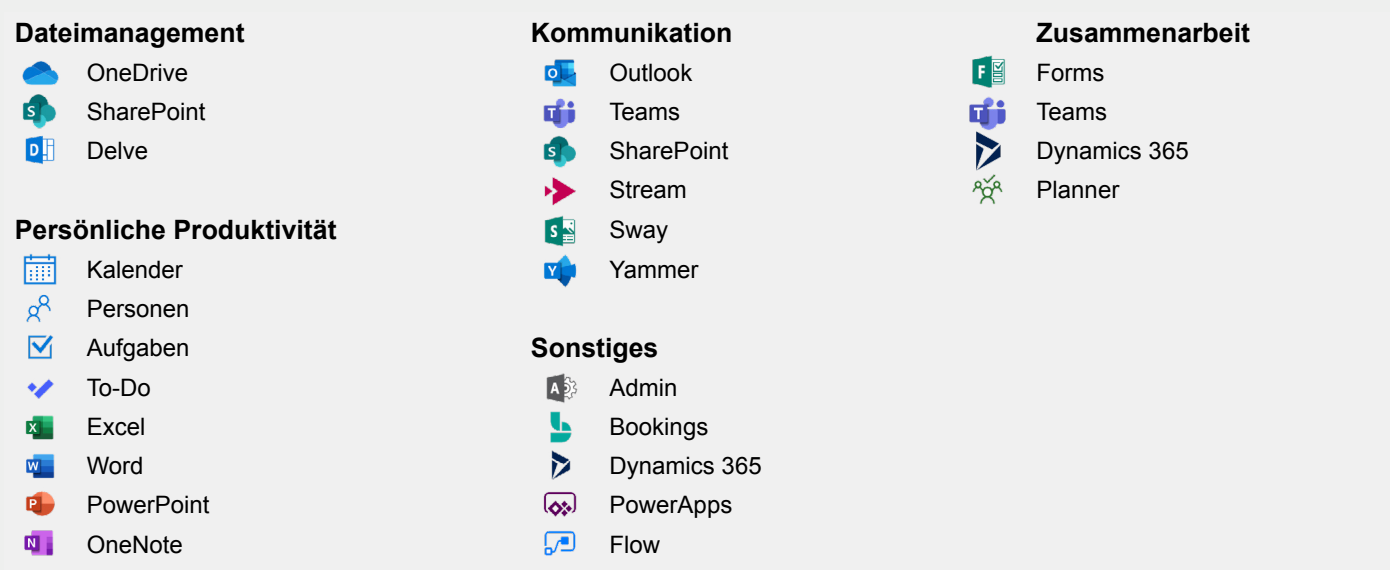

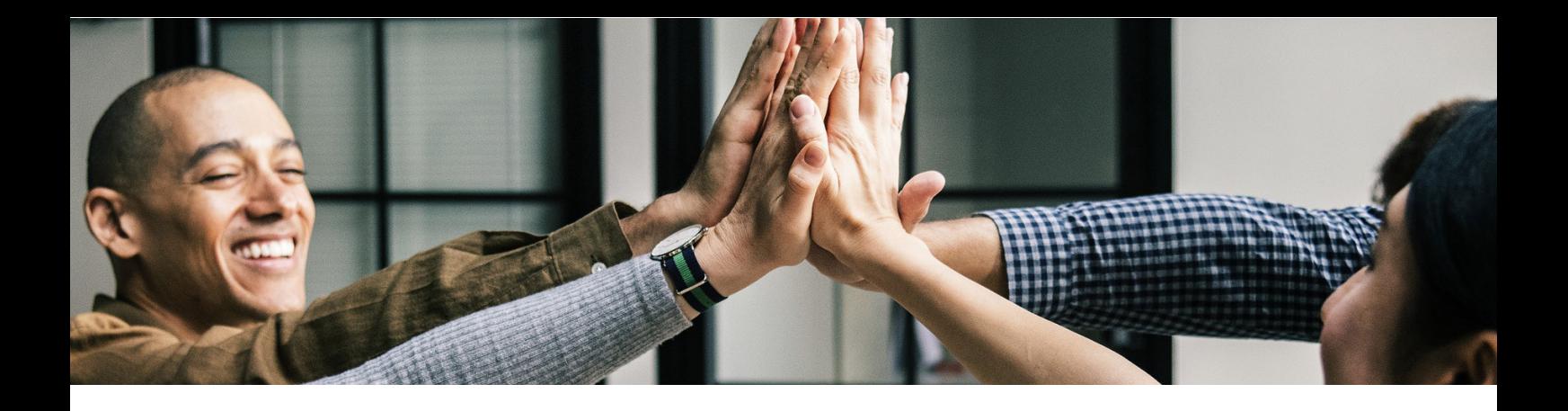

#### **Kurzvorstellung: Microsoft Teams**

Wir möchten Ihnen noch kurz eine Einführung in das wohl mächtigste Tool aus Office 365 bieten. Microsoft Teams ist der Grundstein für moderne und flexible Zusammenarbeit.

Teams wird Skype for Business vollständig ablösen und noch viel mehr. Genau genommen, vereint es alle Apps aus Office 365 in einer.

Doch fangen wir klein an. In Microsoft Teams können Sie einzelne (Projekt-)Teams angelegt. Diese Teams bestehen aus unterschiedlichen Personen.

Innerhalb dieser Teams (Projekte) können Sie u.a. Video-Besprechungen halten, Dateien verwalten und sich per Chat austauschen.

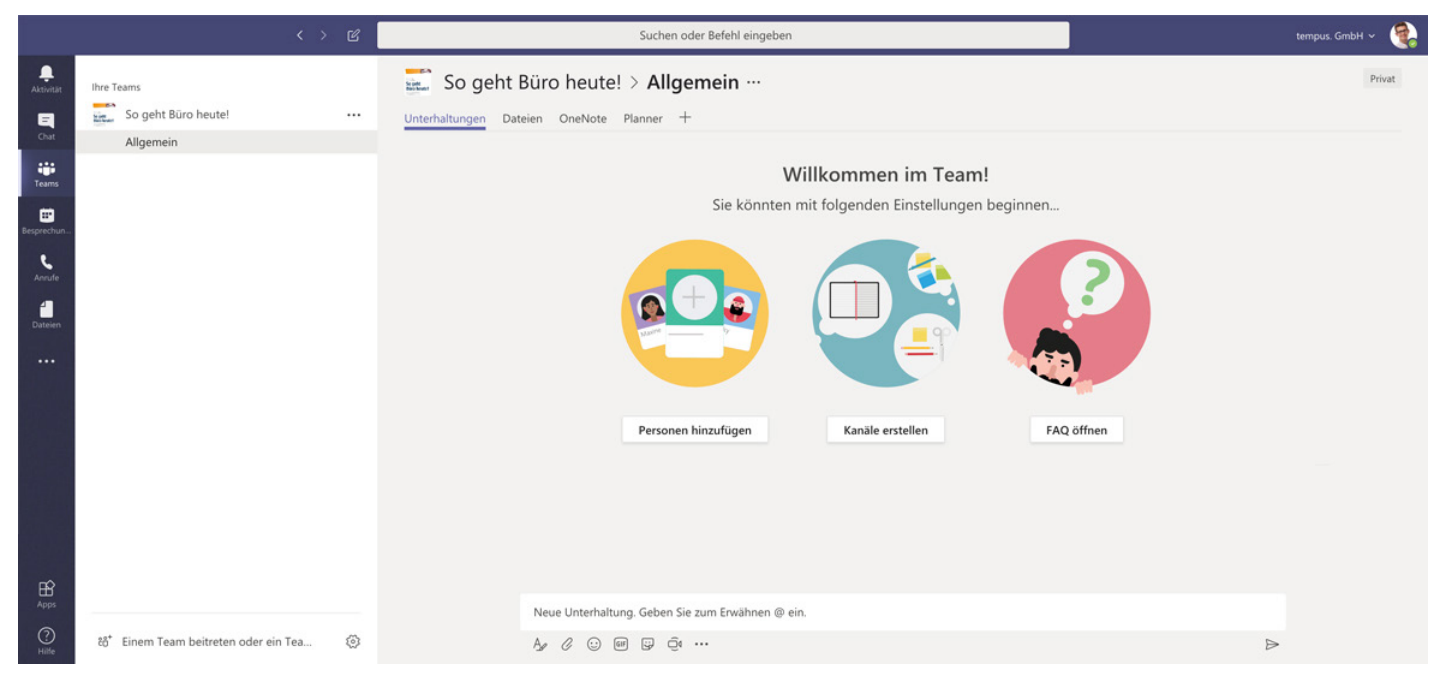

Jedes Projekt benötigt auch unterschiedliche Tools zur Durchführung. Dazu können Sie nahezu alle Programme integrieren, die Sie sich vorstellen können. Die Programme müssen noch nicht einmal von Microsoft selbst sein. Auch zahlreiche Drittanbieter werden unterstützt.

Beispielsweise möchten Sie Ihr Projekt in OneNote dokumentieren und mit Microsoft Planner Projektaufgaben verteilen.

Dazu können Sie nun sowohl OneNote, als auch Ihr entsprechendes Planner-Board in Ihr Team als "Registerkarte" integrieren.

Der Vorteil? Sie haben einen Ort, in dem alles zentral verwaltet wird und auf den von überall aus zugegriffen werden kann.

Das klingt interessant und Sie möchten Teams noch besser kennenlernen? Erfahren Sie auf der nächsten Seite, wie wir Sie dabei unterstützen können.

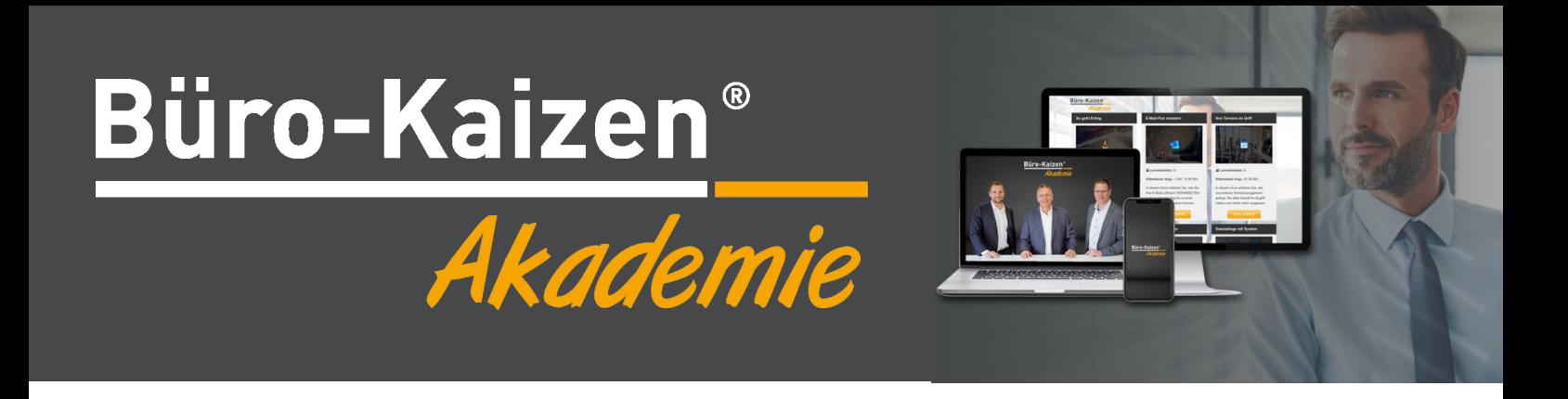

### **Online-Kurs:** Team-Projekte managen

Erfahren Sie in 6 Video-Lerneinheiten, wie modernes Projektmanagement mit Microsoft Teams und Office 365 optimal und agil gelingt.

Das erwartet Sie im Kurs:

- 1. Vorstellung Microsoft Teams
- 2. Einrichtung eines Teams
- 3. Schriftliche Kommunikation
- 4. Anrufe und Besprechungen
- 5. Dateien und OneNote einbinden
- 6. Effizienztipps für Teams

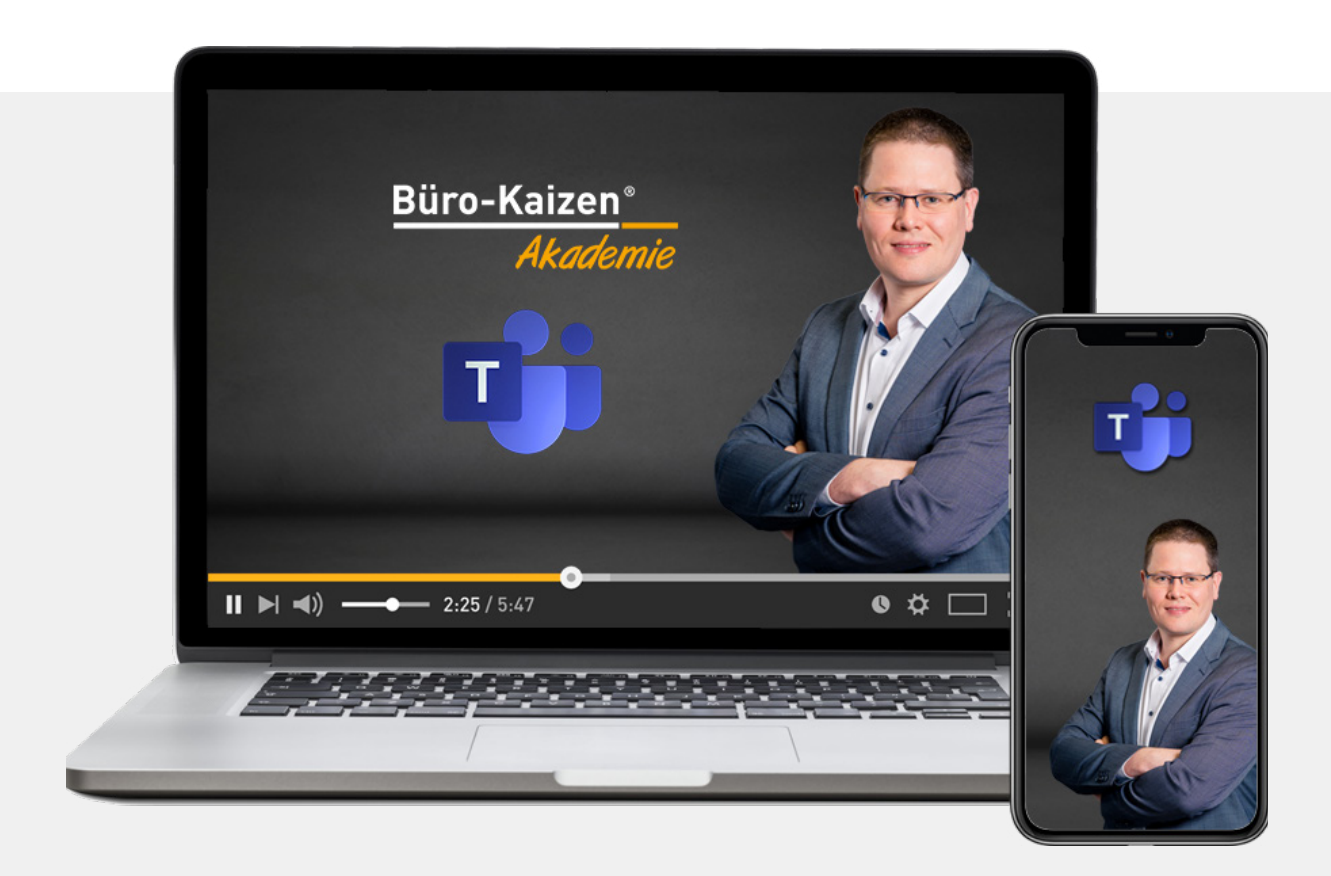

**Jetzt starten**